# **Table of Contents**

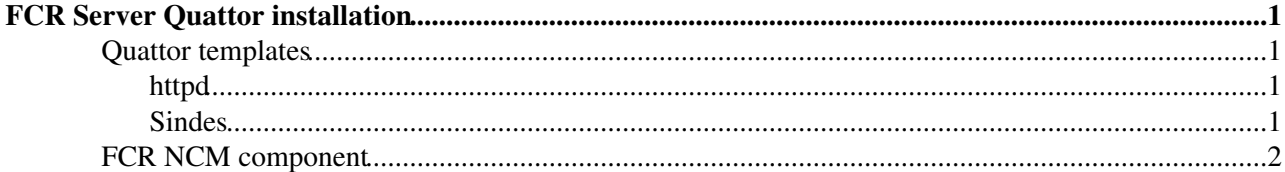

# <span id="page-1-0"></span>**FCR Server Quattor installation**

NOTE: This description is not including the creation of necessary DB tables, but only the installation of the server node

See also: [FCR Production service](https://twiki.cern.ch/twiki/bin/view/LCG/FcrProd)

## <span id="page-1-1"></span>**Quattor templates**

FCR has configuration

- inside the httpd server
- specific to FCR software

in addition, sensitive data about the DB connection comes from [Sindes.](https://twiki.cern.ch/twiki/bin/view/FIOgroup/SinDes)

Correspondingly FCR has templates

- pro\_declaration\_component\_fcr.tpl: declaration component for the CDB structure being used by **FCR**
- pro\_software\_component\_fcr.tpl : software dependencies
	- NCM component pre-dependencies ♦
		- ◊ sindes, httpd
	- ♦ perl packages (log4perl, DBD, Apache-Session, etc.) needed by FCR
	- ♦ Oracle instantclient RPMS
- $\bullet$  pro\_ $\circ$ mponent\_httpd\_defaults\_fcr.tpl : httpd configuration
- $\bullet$  pro\_component\_fcr\_defaults.tpl : FCR configuration file
	- $\blacklozenge$  This template also includes necessary cron jobs to generate the exclude. Idif file in every 10 minutest both for the Production and the PPS instance

### <span id="page-1-2"></span>**httpd**

The httpd configuration is a bit special for FCR, as

- normaly the FCR Production and PPS instance are located on the same machine distinguished by 2 aliases
- FCR has an interface to be accessed using HTTPS connection, while the result ldif file must be accessible by HTTP so BDIIs could automatically download it

Therefore, it's (at least) 4 virtual hosts, that appear in the httpd configuration:

- FCR Production portal (HTTPS -- port 8443)
- FCR PPS portal (HTTPS -- port 8443)
- Production exclude ldif file (HTTP -- port 8083)
- PPS exclude ldif file (HTTP -- port 8083)

During the transition period situation is "even worse", as all of these also appear to be confiugred on the relevant standard ports.

#### <span id="page-1-3"></span>**Sindes**

Database connection details should not be directly stored in Quattor CDB, which is at least CERN-wide readable. For such purposes Sindes should be used. The Sindes component for FCR has a file in the following structure to deliver on the node :

 oracle\_home= tns\_admin= dbname= dbuser= dbpw= dbuseruser= dbuserpw=

The related sindes-script only copies this file to its destination:

cp fcr/fcr-db /opt/lcg/FCR/conf/fcr-db.header

## <span id="page-2-0"></span>**FCR NCM component**

Since FCR needs httpd config changes toghether with sensitive information used for server configuration, the component has pre-dependencies on the

- sindes
- httpd

NCM components.

The NCM component configures the FCR configuration file (located at  $\sqrt{\text{opt/leg/FCR}/\text{conf}}$ ) using file fcr-db.header created by the FCR Sindes component.

Also, the FCR component has a "hack" implemented to install the FCR PPS instance. The FCR RPM only supports one single installation per server, so the NCM component also copies the whole  $\sqrt{\text{opt}/\text{log}/\text{FCR}}$ directory to /opt/lcg/FCR-PPS directory, and does the necessary changes on the config file so the portal would handle PPS sites.

-- Main.jnovak - 12 Sep 2007

This topic: LCG > FcrInst Topic revision: r3 - 2007-09-13 - unknown

**OPETI** Copyright &© 2008-2021 by the contributing authors. All material on this **T**TWiki collaboration platform is the property of the contributing authors. or Ideas, requests, problems regarding TWiki? use [Discourse](https://discourse.web.cern.ch/c/collaborative-editing/wikis/12) or [Send feedback](https://twiki.cern.ch/twiki/bin/view/Main/ServiceNow)